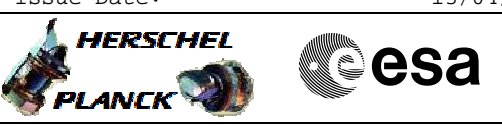

# **Procedure Summary**

## **Objectives**

This procedure describes the steps needed to perform one of the following actions related to the Mission Timeline: - Acquire detailed report of all TCs in MTL;

- Acquire detailed report of all TCs in MTL within the specified
- time period;
- Acquire summary report; - Acquire a summary report over a time period.

## **Summary of Constraints**

 \*\*\*\* No MTL uplink must be started or in progress when this procedure is run \*\*\*\*

The procedure can be run even if the MTL function is stopped, like after a level 3 reconfiguration.

Only one of the following TCs shall be in execution or in queue at the same time:

- Reset Command Schedule TC(11,3)
- Report Command Schedule TC(11,9)
- Report Command Schedule over Time Period TC(11,11)
- Report Command Schedule in Summary Form TC(11,12)
- Report Command Schedule Summary over Time Period TC(11,14)
- Report Status of Command Schedule TC(11,18)

## **Spacecraft Configuration**

#### **Start of Procedure**

- CDMU in default configuration, that is:
- PM A or B ON (nominally A)
- TM Encoder/OBT A or B active (nominally A)
- RM A and B enabled
- MM A and B ON

#### **End of Procedure**

- CDMU in default configuration, that is:
- PM A or B ON (nominally A)
- TM Encoder/OBT A or B active (nominally A)
- RM A and B enabled - MM A and B ON
	-

## **Reference File(s)**

**Input Command Sequences**

**Output Command Sequences**

HFD3027A HFD3027B HFD3027C HFD3027D

**Referenced Displays**

**ANDs GRDs SLDs**

X

**HERSCHEL** 

PLANCK

 Dump MTL summary or detailed report File: H\_FCP\_DHS\_3027.xls Author: S. Manganelli

(None)

## **Configuration Control Information**

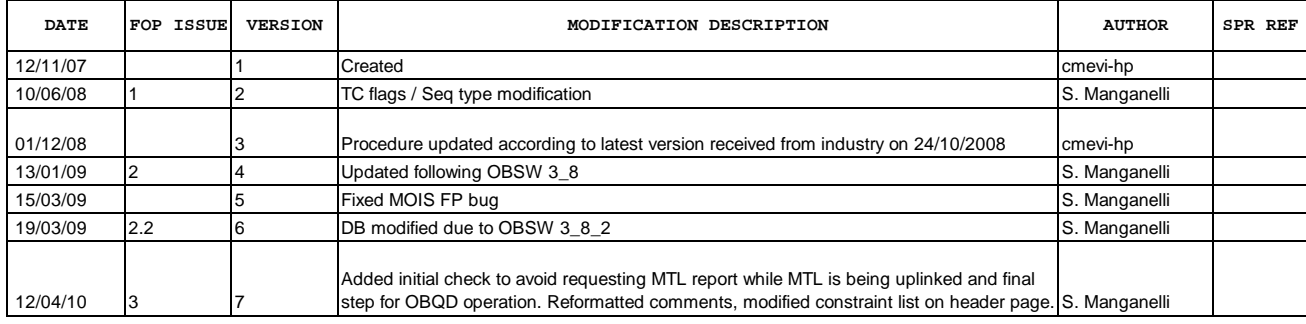

**CSA** 

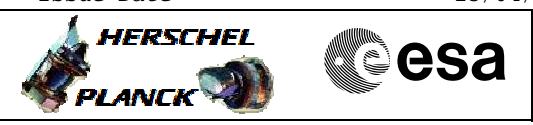

**Procedure Flowchart Overview**

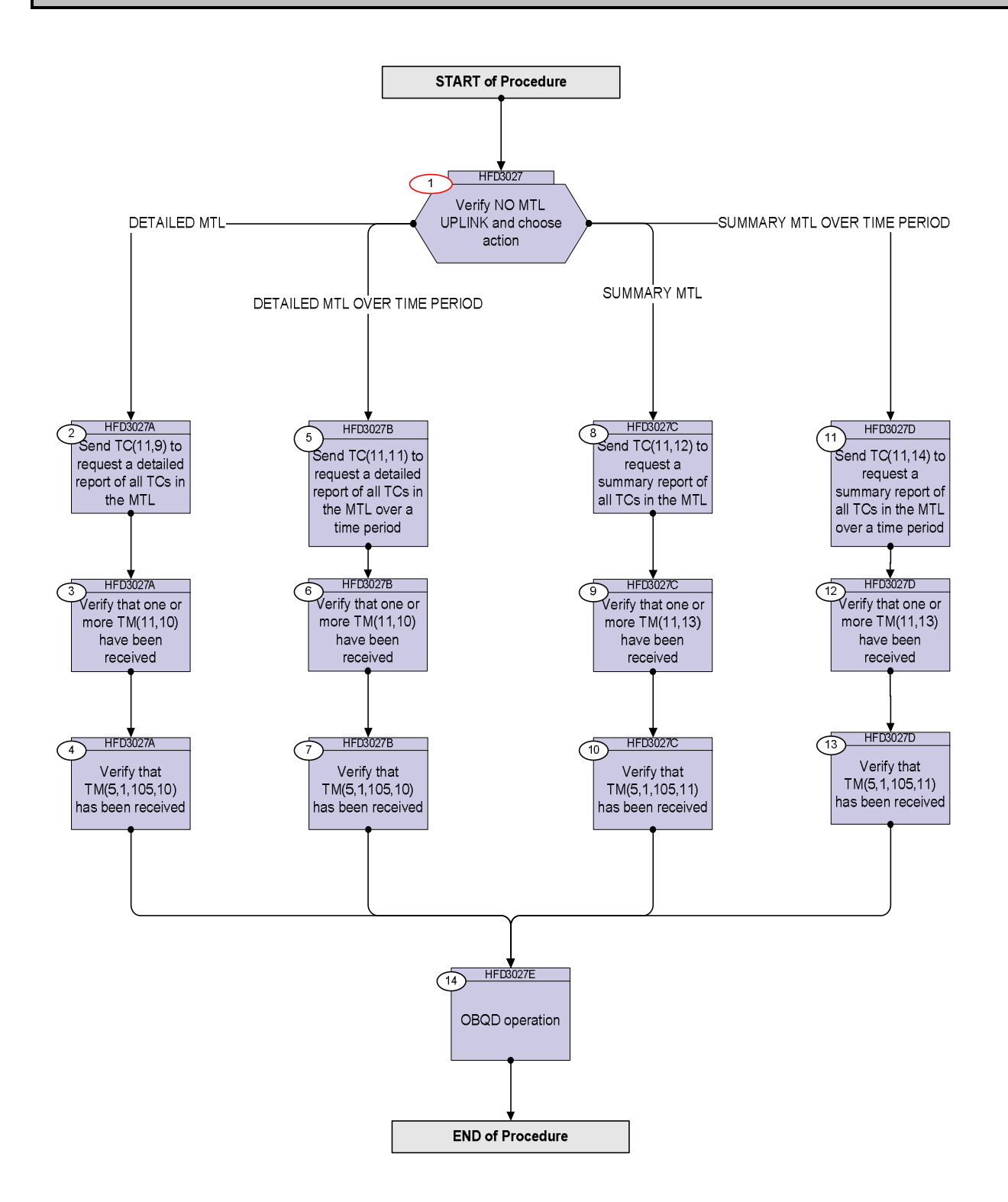

**HERSCHEL** 

**MECSA** 

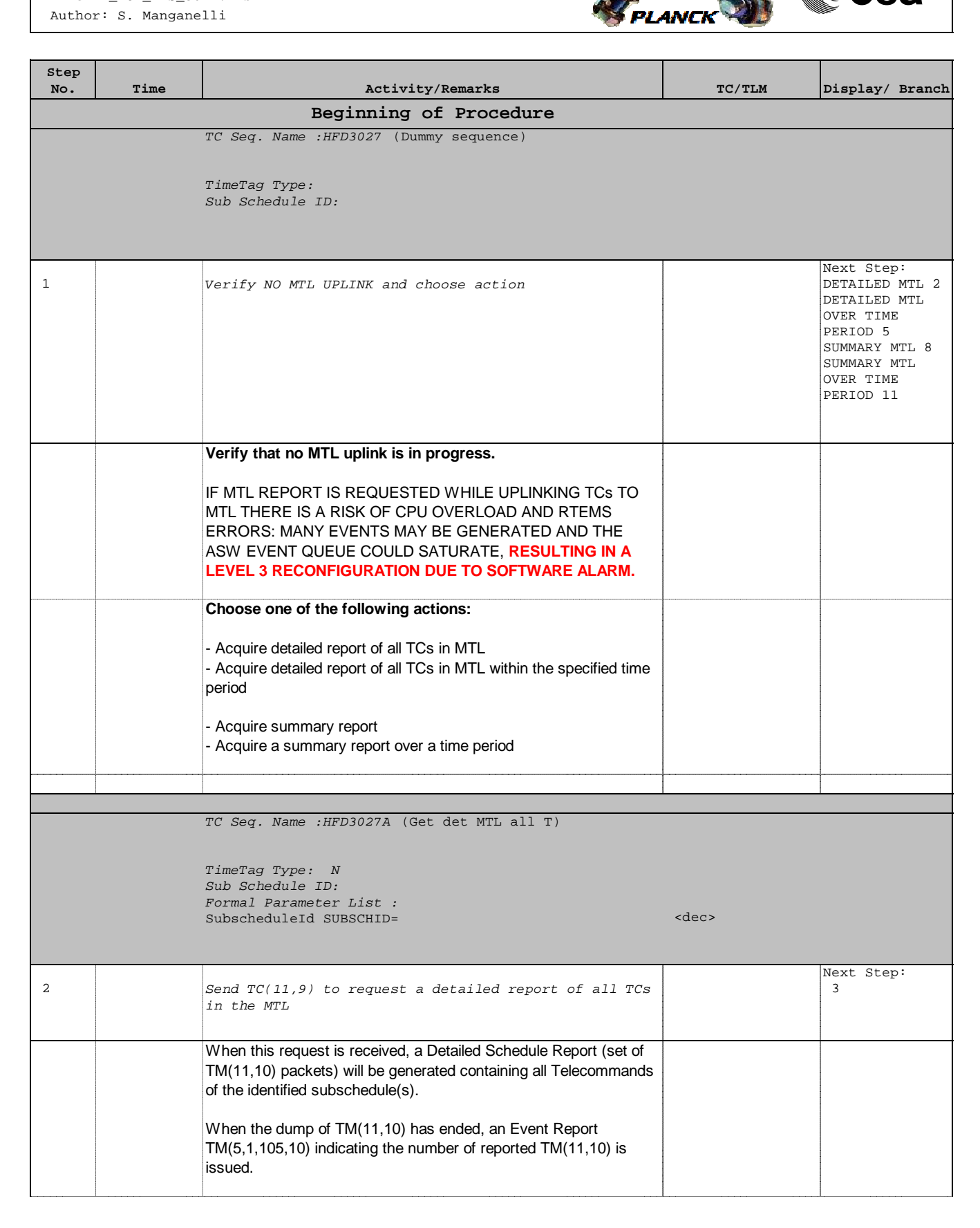

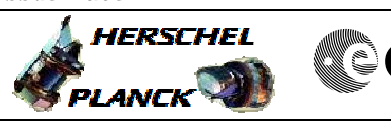

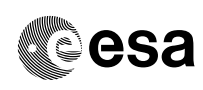

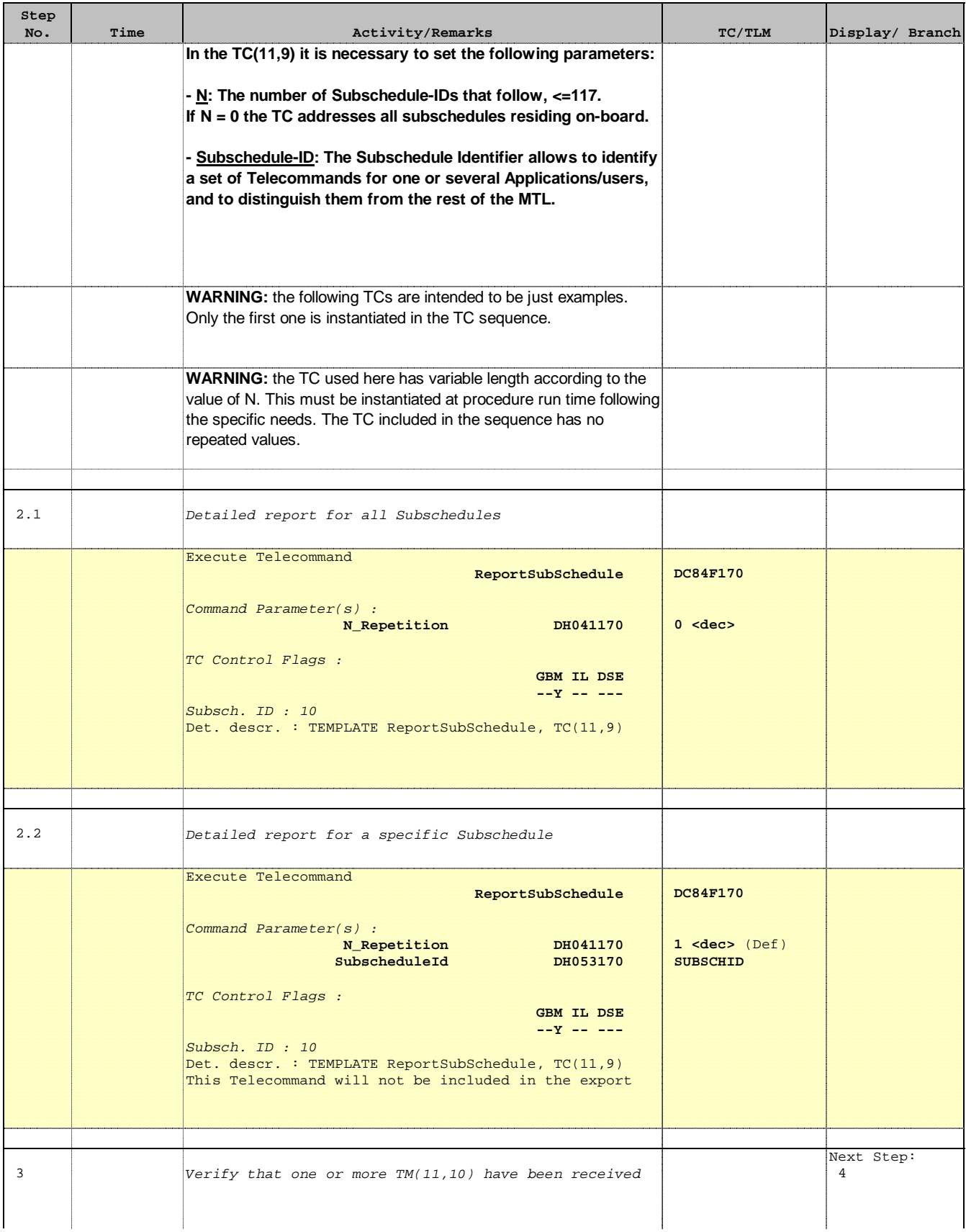

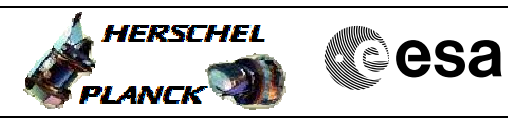

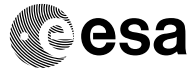

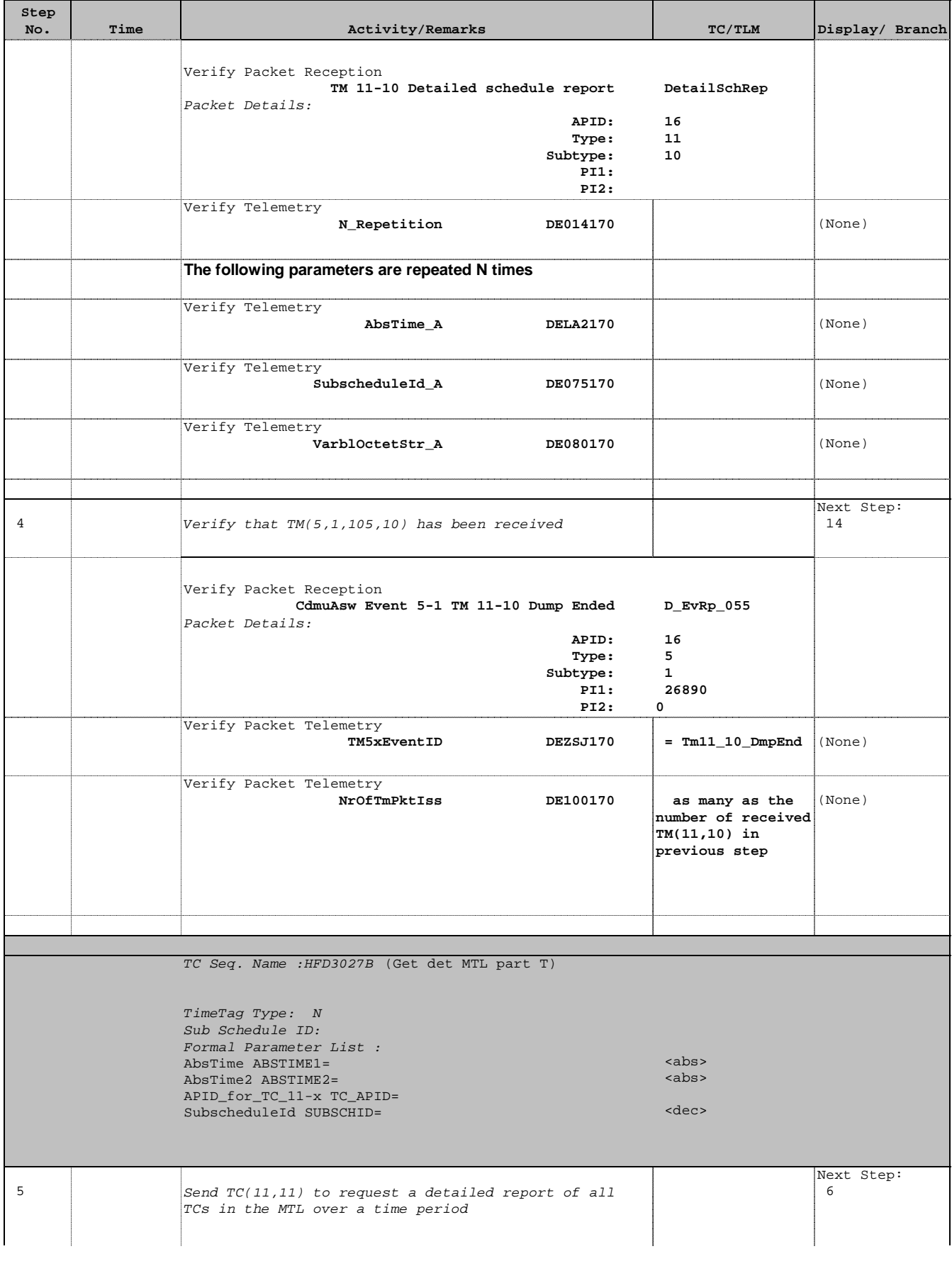

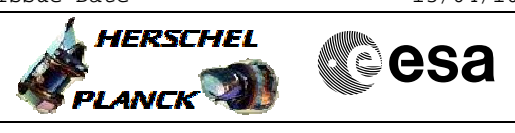

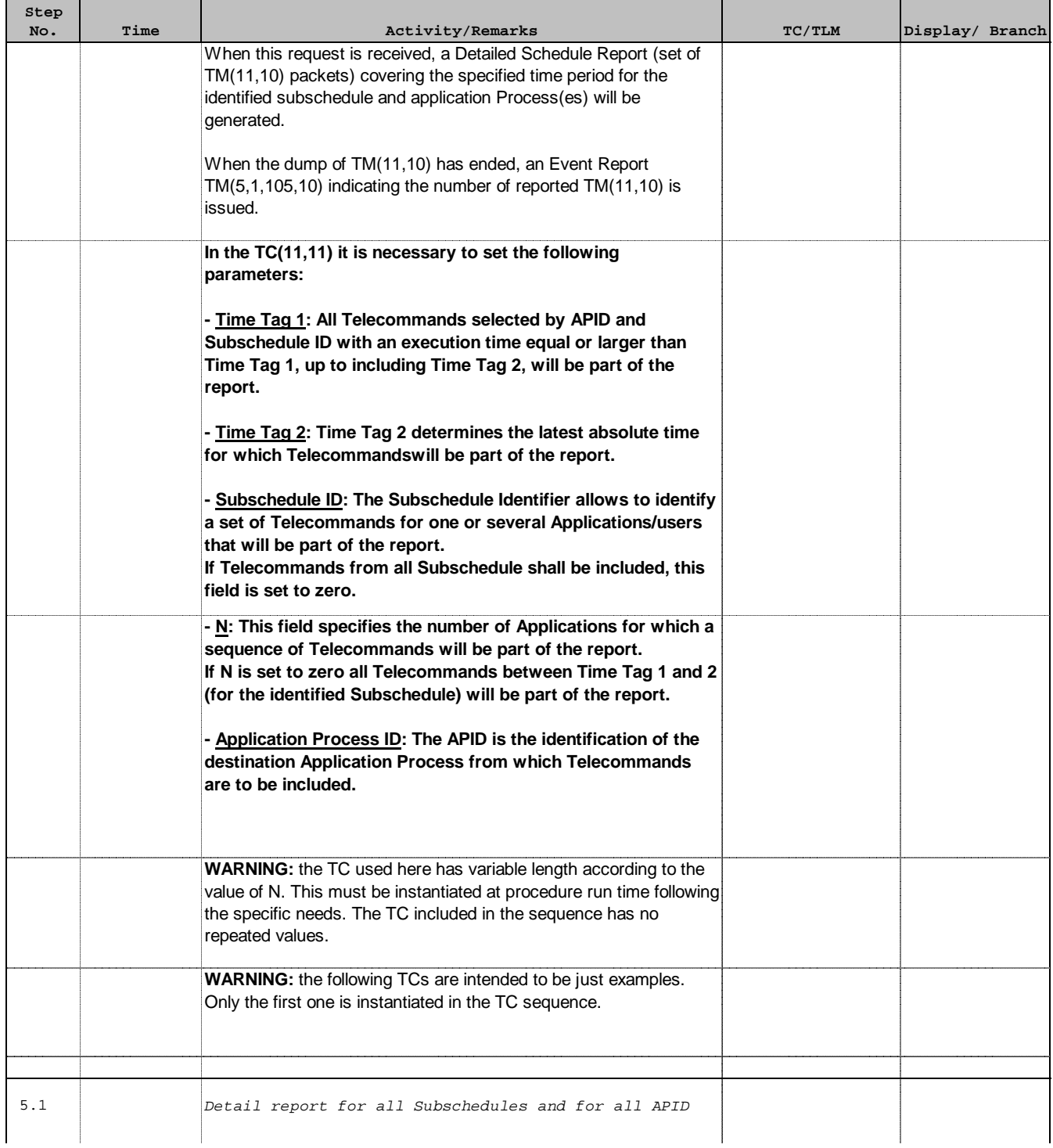

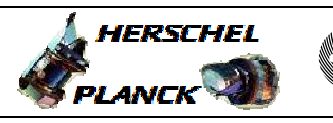

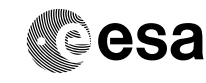

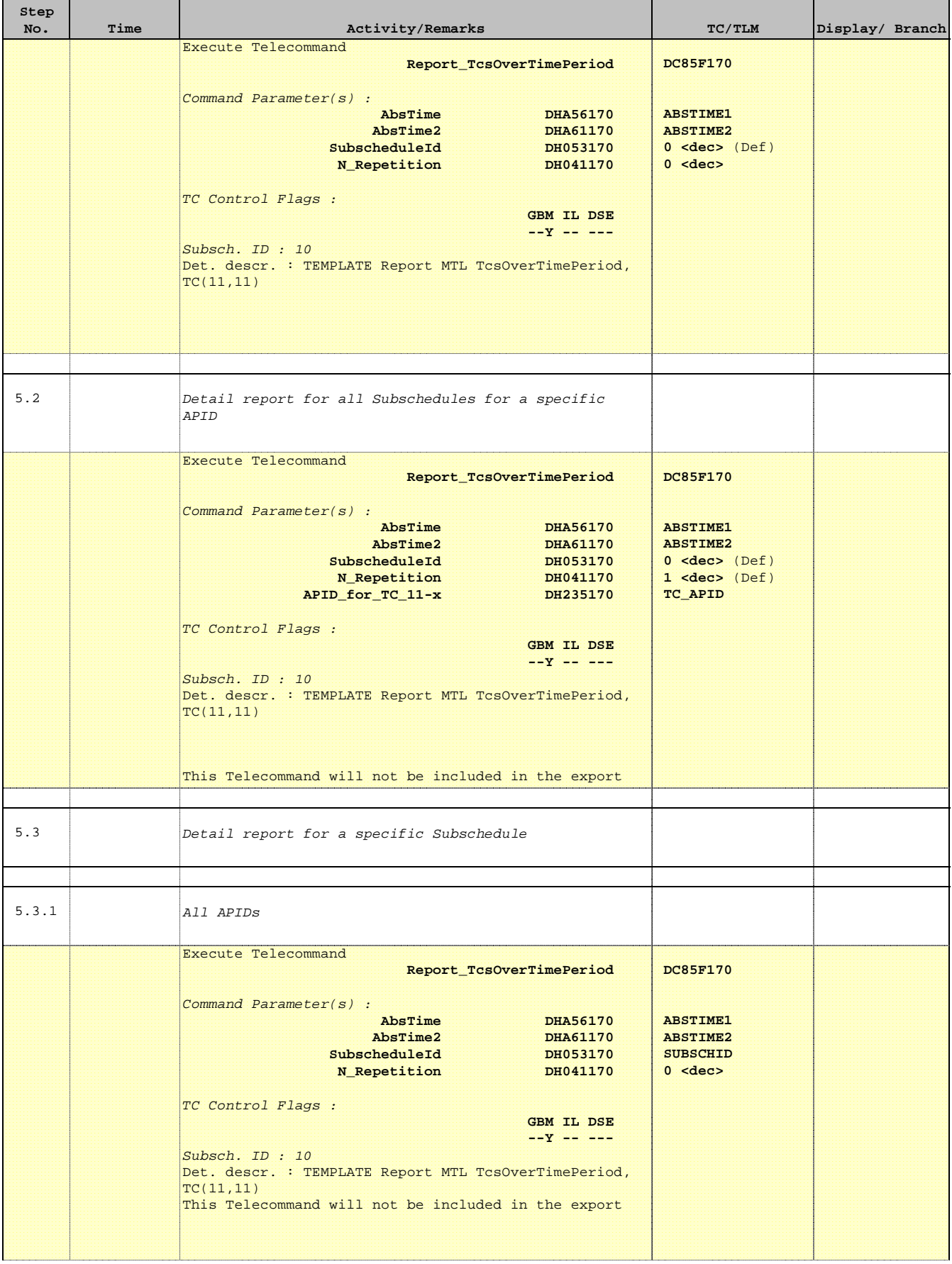

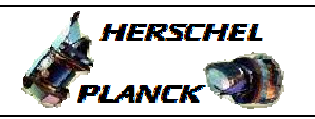

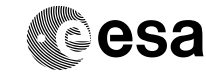

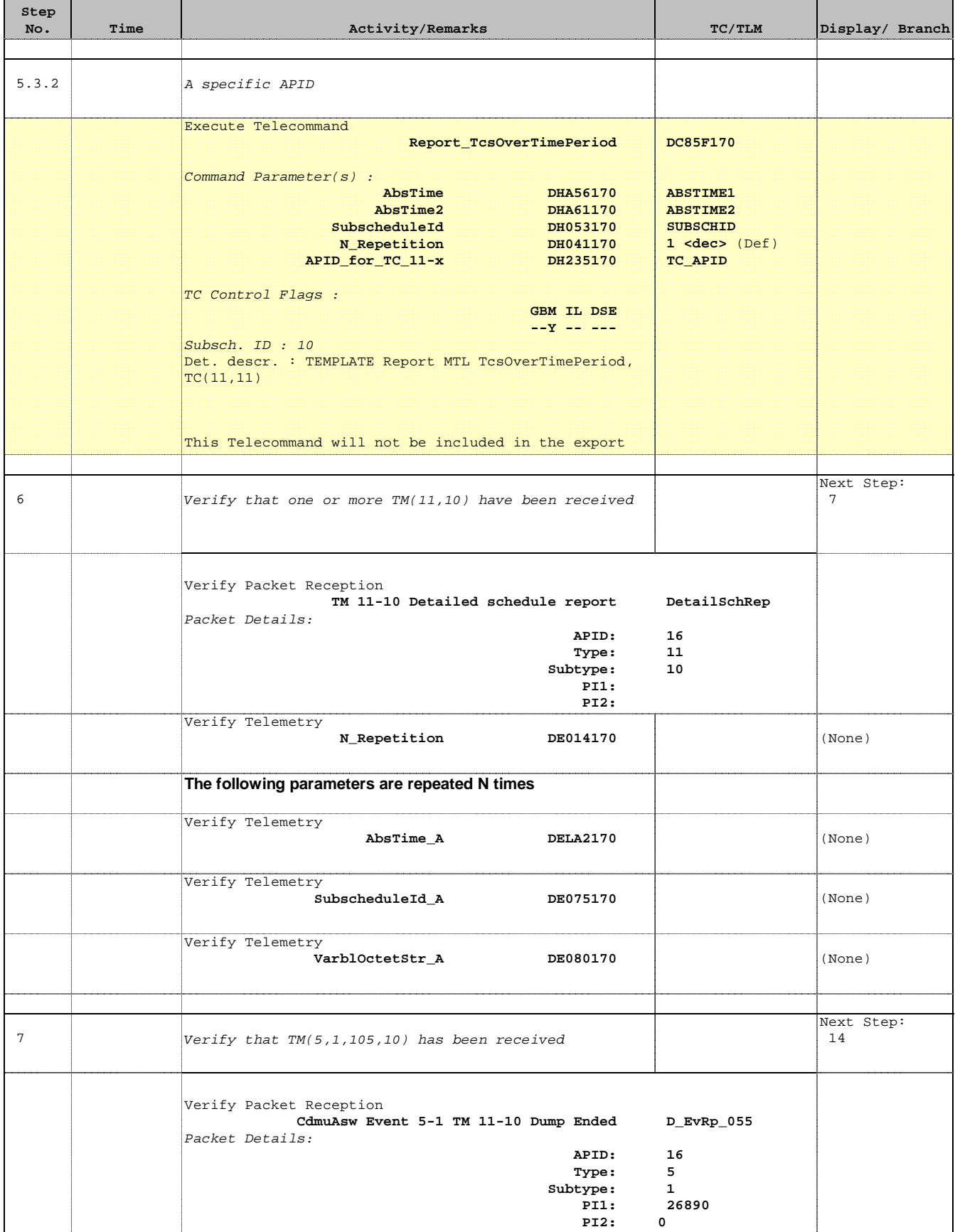

**HERSCHEL** 

**Resa** 

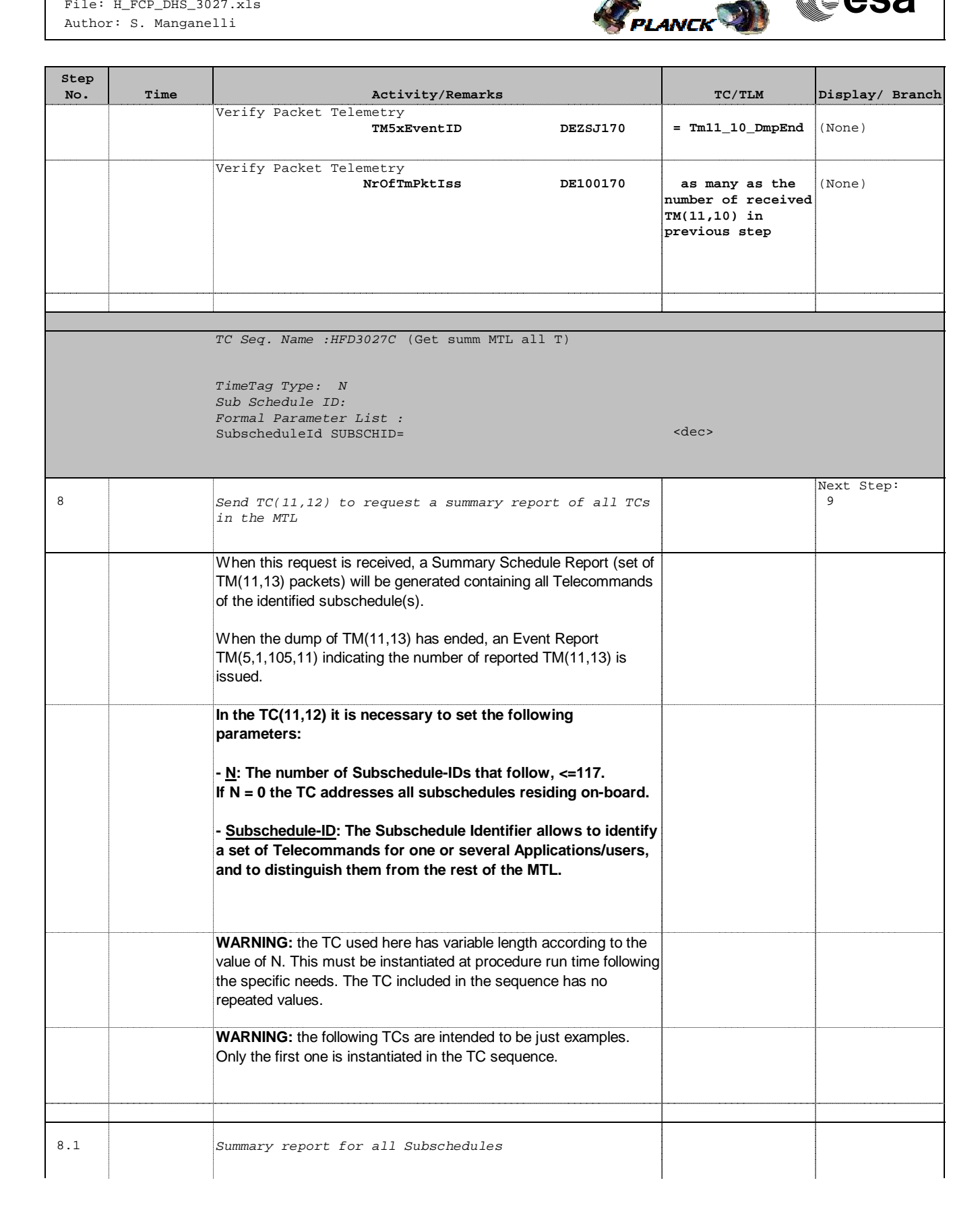

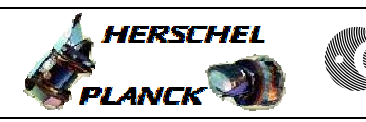

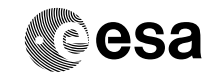

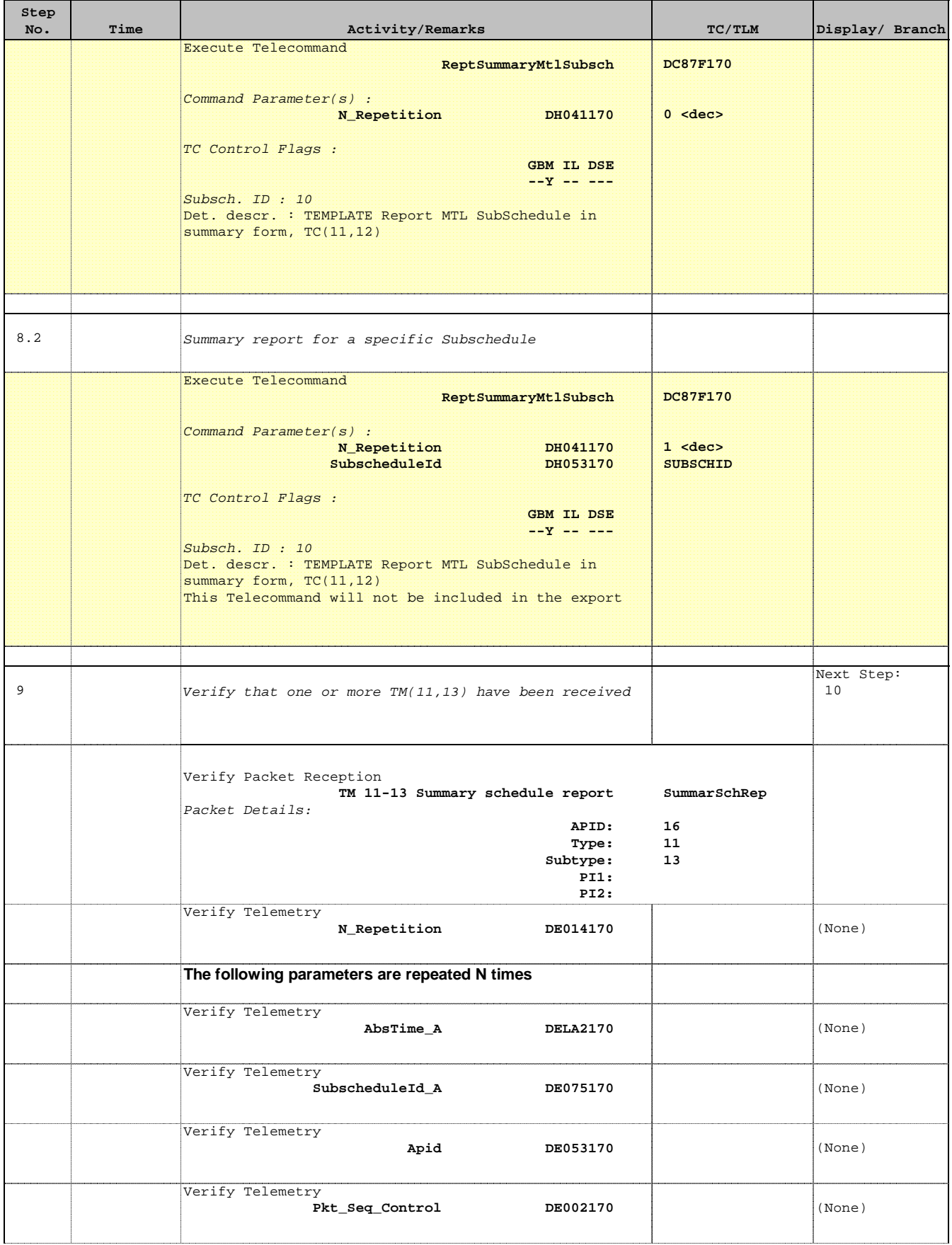

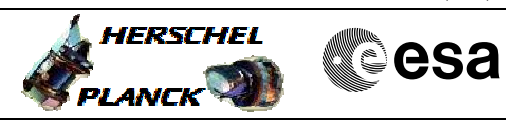

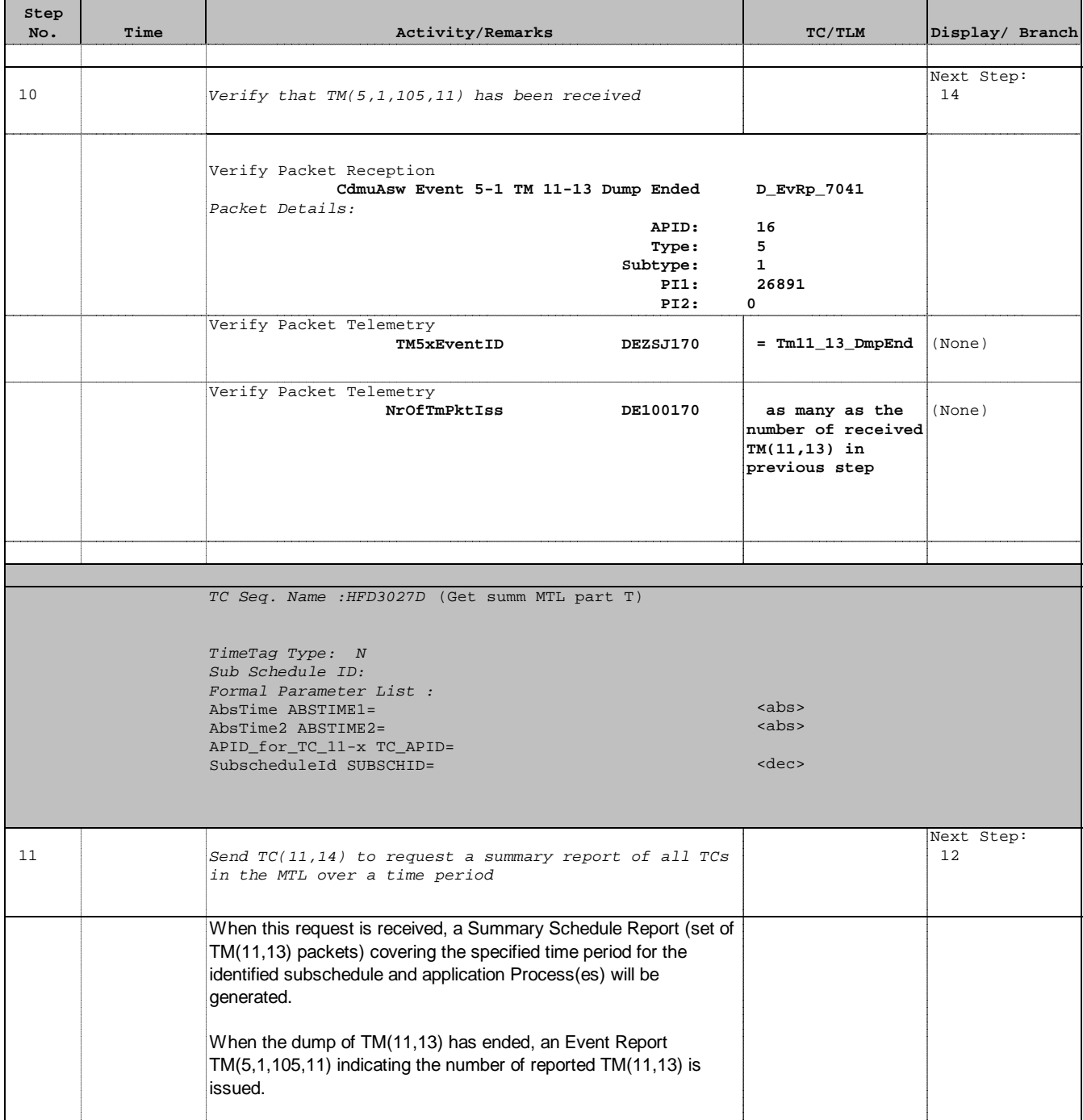

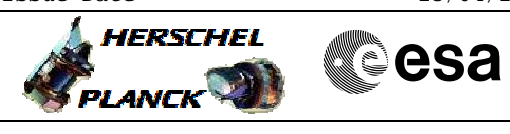

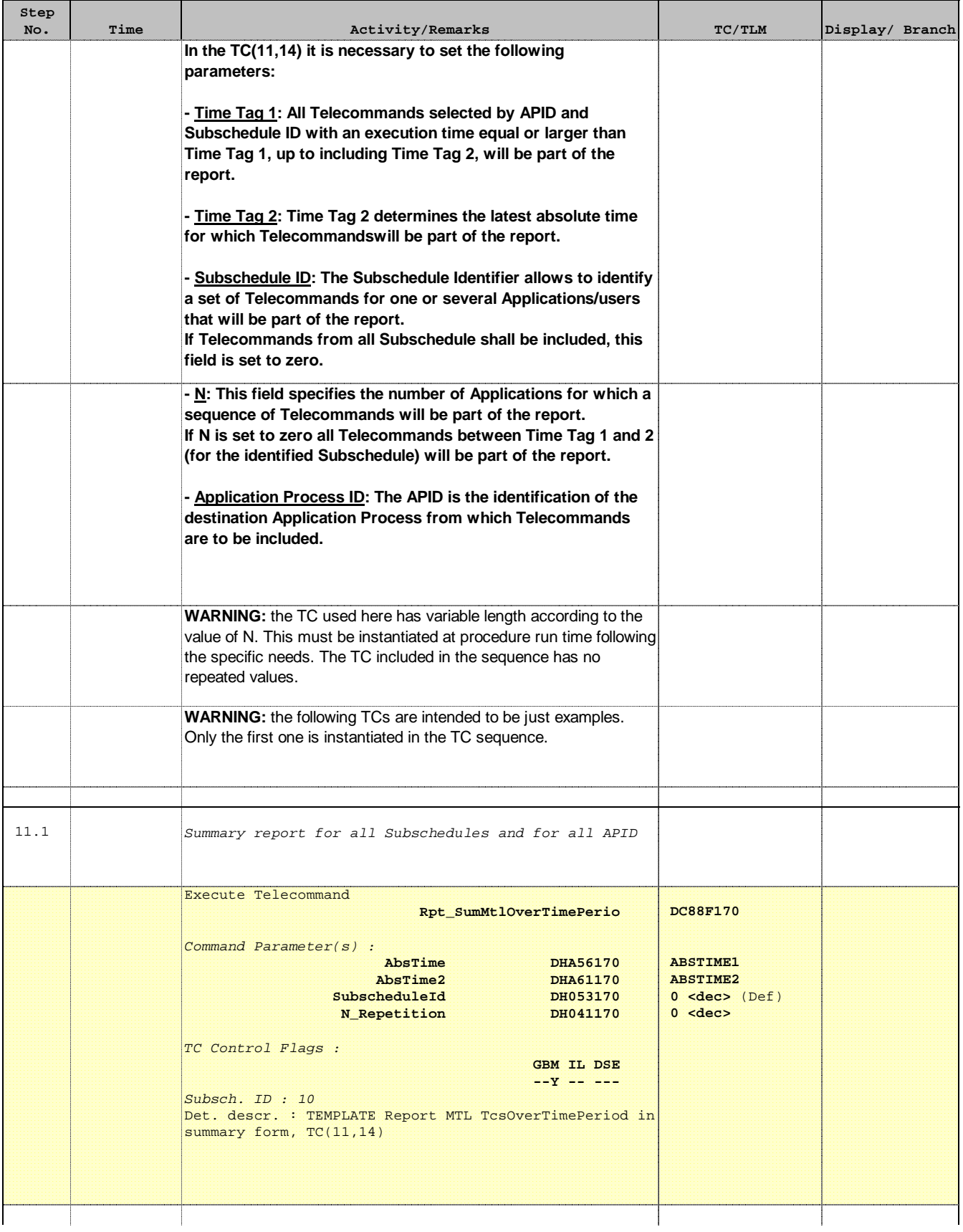

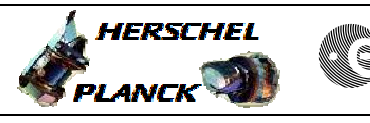

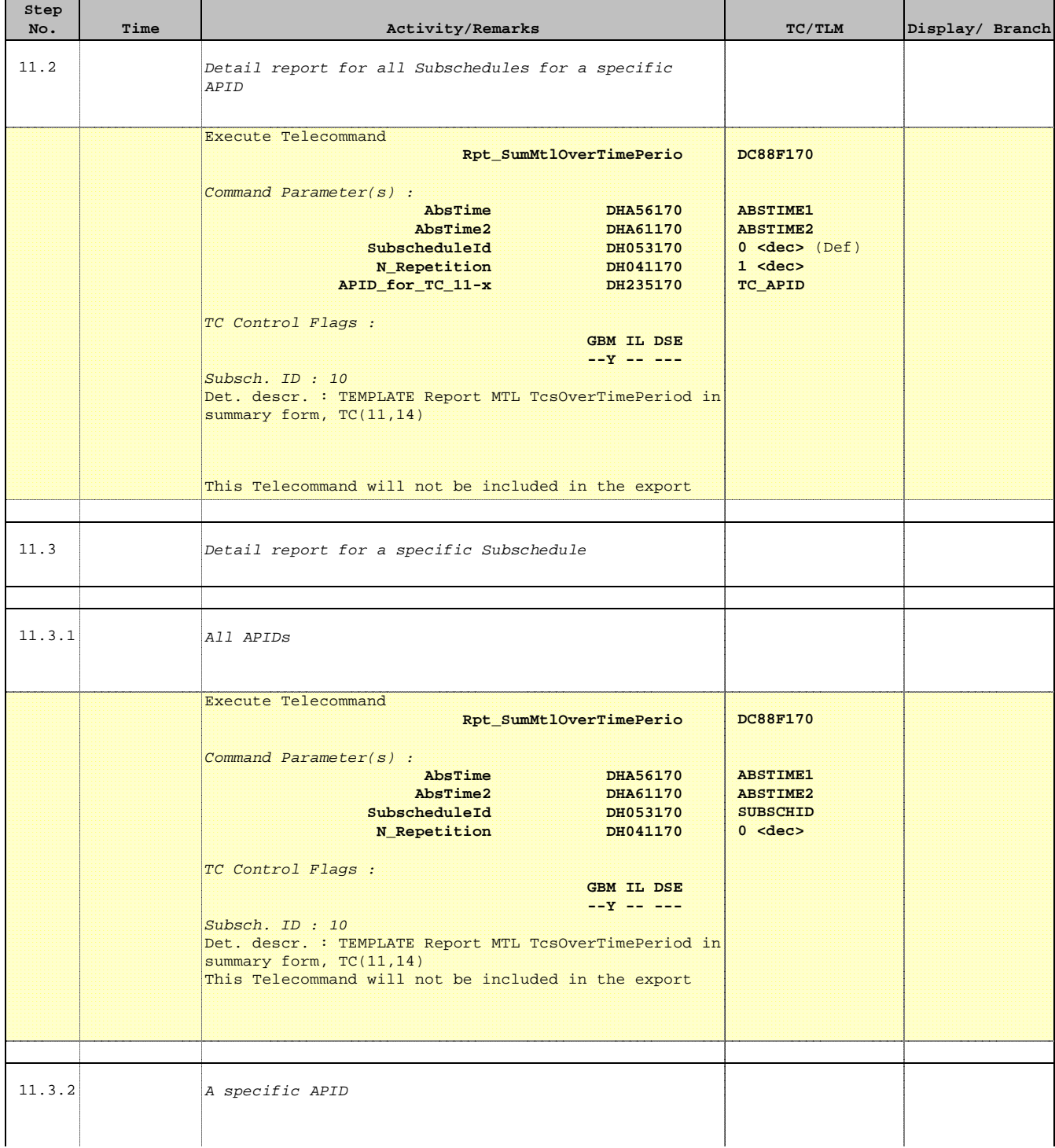

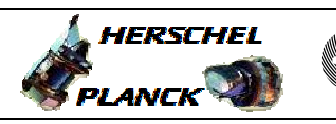

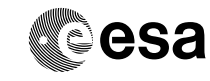

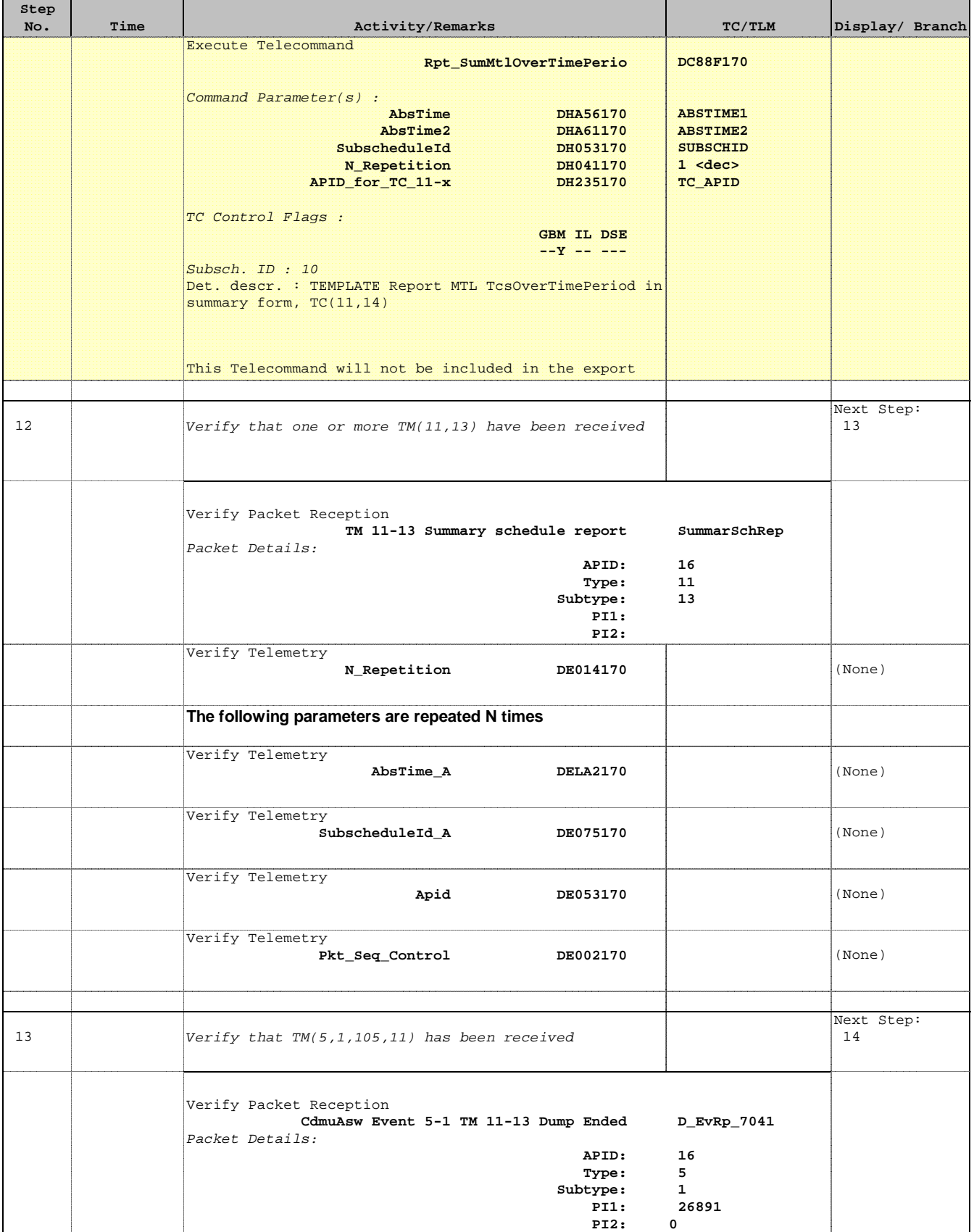

**HERSCHEL** 

**esa** 

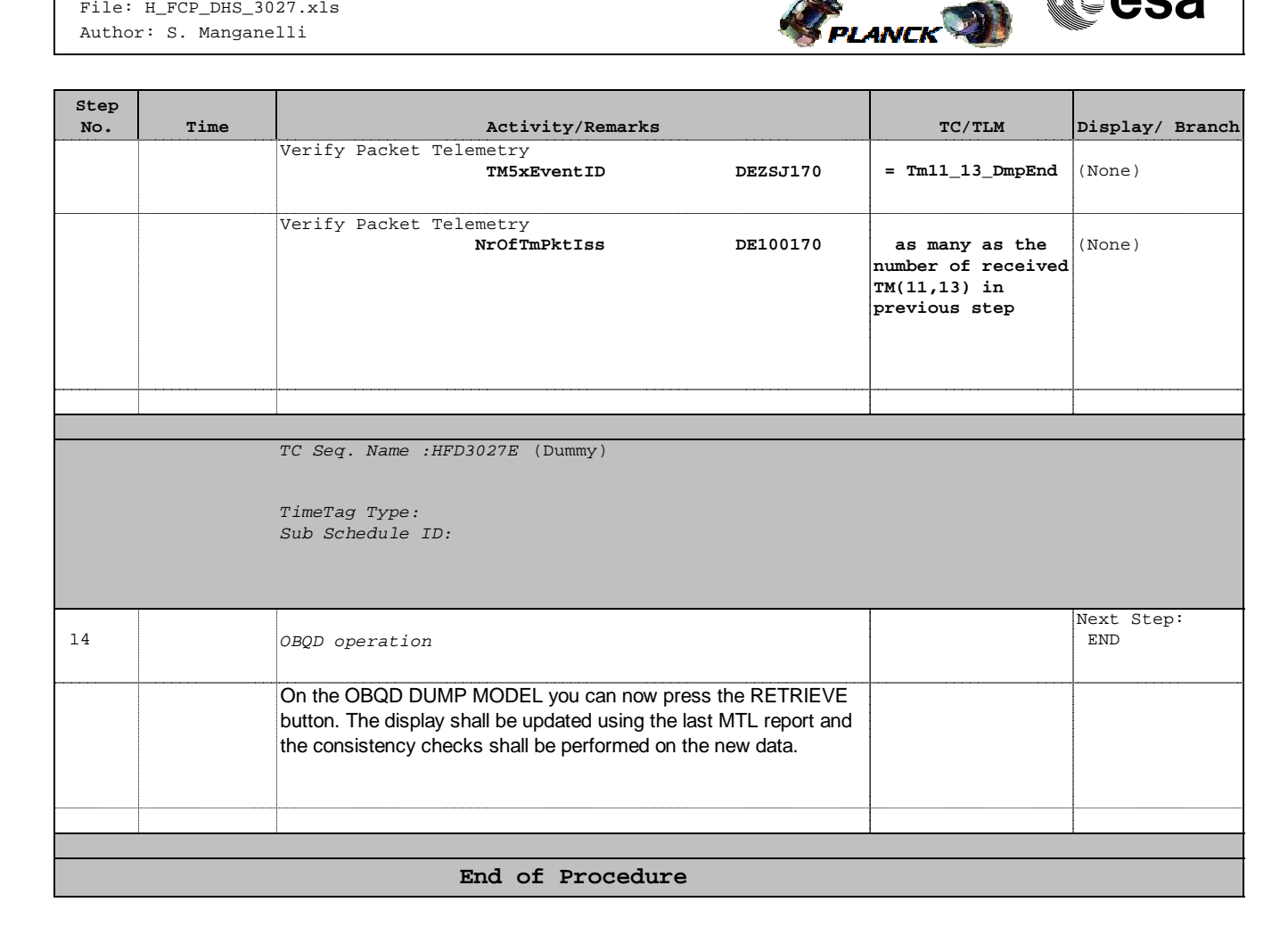